### Automated Software for Gamma-ray Spectrum Analysis and Natural Radioactivity Estimation in Environmental Samples

**By**

Abdu Assalam A. Algattawi<sup>1</sup>, A. Abdel-hafiez<sup>2</sup>, M. Fayez-Hassan<sup>2</sup> , E. I. Khalil<sup>3</sup> and H. Abo. Elez<sup>3</sup>

*Faculty of Technical Electronic Tripoli Libya<sup>1</sup> <sup>2</sup> Experimental Nuclear Physics Department, NRC, EAEA Departments of Physics, Zagazig University 3* 

**Abstrac**t This work introduces modern software for finally Estimation Natural Radionuclides Concentrations in Environmental Samples called SLCONS. Q. Basic64 compiler was used for programing method. The output of SLCONS was confirmed with previous studies on soil samples taken from different Libyan sites. The program can calculate also all the radiological indices. A good agreement was obtained with the experimental results. The program can be used for sequential gamma spectrum analysis and fast output productions.

**Keywords:** Natural Radioactivity SLCONS software,Q.Basic64 compiler, Different Libyan cites

### **Introduction**

**F**IGURE.1 represents the main functions of the SLCONS program. In literature one can find some authors interesting in these titles [1-3]. The program can run easy in automated mode to calculate a set of group of measurements. The produced results can summarize in different output mode. The output of the program can be compared with others [4-10]. ain functions of the SLCONS pro-<br>
Interesting in these IPM computable PC, main processor<br>
In the contract mode is the serve interesting begins the run under 32 bit operating system<br>
Interesting System automated mode to cal

Hardware requirements for the computer to run SLCONS are IPM computable PC, main processor 586 or higher. SLCONS can be run under 32 bit operating system such as Microsoft Windows 2007. Disk space is approximately 4.5MB for executable models. To run SLCONS just click its icon in start Windows menus.

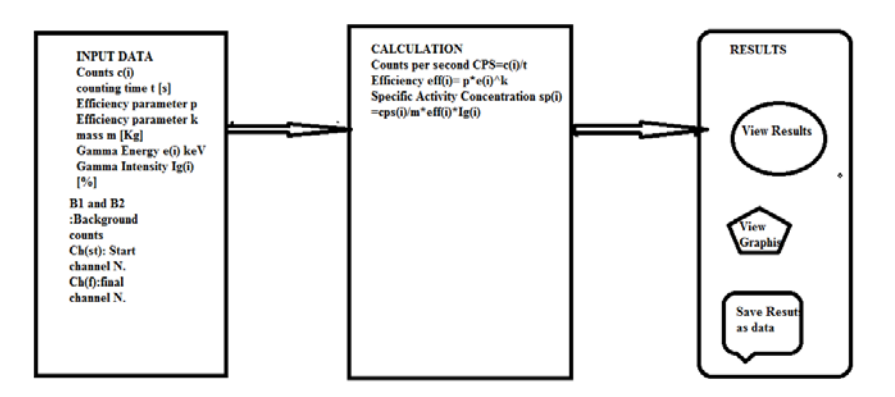

**Fig.1. Structure of SLCONS program**

International Journal of Scientific & Engineering Research Volume 9, Issue 5, May-2018 1650 ISSN 2229-5518

### **Computer Language**

SLCONS software has been creat d using Q-Basic 64.

### *Operating Mode*

All the operation modes are intended for calculating radionuclide concentration in soil for different samples momentary contamination of different localities. The user's operation session consists of three phases:

• inputting initial data, choosing required databases; *Interactive Mode*

The Input initial data allows the user to choose several parameters for subsequent concentration calculation Radionuclide. The necessary radionuclide must be chosen from the *gamma-Ray Energy*

The value is chosen from the GAMMA\_ENERGY field of the (RAD\_G.E.slcons) model database to suit the nuclide chosen.

### *Soil Parameters*

In accordance with the soil type chosen, the values of mass, mean, depth, location are found in the SOIL.SLCONS model database. I type chosen, the values of mass,<br>
e found in the SOIL.SLCONS<br>
ution<br>
the initial surface contamination value in possible units displayed in

### *Initial Surface Contamination*

The user is offered to input the initial surface contamination value in possible units displayed in the window: [kBq/m ].

### **Representation of Results Graphic Option**

**only for the Package Mode**:

The graphic dialogue box allows to view results in graphic form in the user's results form.

### **Database - File**

### *Interactive mode, Site Selection mode*

For Interactive mode, Site Selection mode the text file has the following structure.

1) File name; 2) contamination field name; 3) radionuclide; 4) sample depth (cm).

The database contains only a results array. Note that in the Interactive and Site selection modes calculation results are written to a file with a constant structure, i.e. that with a constant number of definite fields, which are INTERVAL [cm] - Soil samples, Radionuclide concentrations in soil layers, [Bq/kg].

Initial input data of samples specifications can be summarized in the next table [1];

IJSER © 2018 [http://www.ijser.org](http://www.ijser.org/)

• Calculation;

• Results presentation.

All parameters necessary for calculations are specified by default.

radionuclide list box. The list includes all radionuclides from the NAME field of the RAD\_CAT.dbf database.

Soil type will to be chosen from the soil type list box. The list includes all soil types from the SOIL\_TYPE field of the SOIL.SLCONS model database.

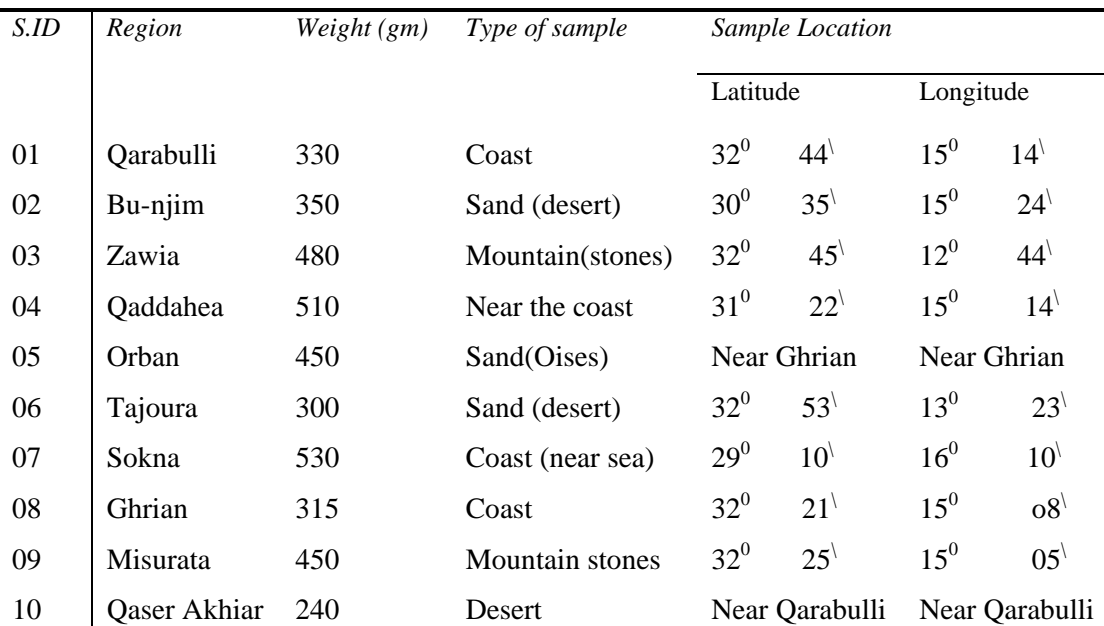

### Table [1] Parameters of samples

### **Radionuclides spectra:**

The spectra were evaluated with the computer software program SLCONS to calculate the natural radioactivity.  $^{226}$ Ra activity of the samples was determined via its daughters  $(^{214}Pb)$  and  $^{214}Bi)$  through the intensity of the 351.93 keV, for <sup>214</sup>Pb and 1120, 1764.49 keV for  $^{214}$ Bi gammaed with the computer software line. <sup>232</sup>Th activity of the sample<br>culate the natural radioactivity daughters (<sup>228</sup>Ac), (<sup>212</sup>Pb) and (<sup>26</sup><br>es was determined via its daugh-<br>of 911.2 keV gamma -line for (<sup>22</sup><br>ugh the inte

### **Analysis of Gamma Spectra**

Data collected in N channels of an analyzer take the form of a histogram of a continuous energy spectrum within a range of minimum  $(E_0)$  and maximum(E) energy. The area of a peak is the difference between its entire area and the respective background. The background comprises all pulses that do not belong to the photo peak but have been registered by the multichannel analyzer in the channels of the peak. The main reasons for the background are:

- Natural radiation at the place of measurement (e.g. cosmic radiation, terrestrial radiation),

line. 232Th activity of the sample was determined from the daughters  $(^{228}Ac)$ ,  $(^{212}Pb)$  and  $(^{208}Tl)$  through the intensity of 911.2 keV gamma -line for  $(^{228}Ac)$ , and  $(^{208}Tl)$  emission at 2614 keV gamma line. <sup>40</sup>K activity was determined from the 1460.7 keV emission gamma-lines.

- Artificial radiation at the place of measurement (e.g. operation of the reactor, storage of radiation sources close to the place of measurement),

- Background of Compton scattering originating from higher gamma energies of the sample being analyzed.

The first two components of the background can be minimized by shielding the gamma detector (e.g. with lead) and/or by storing other gamma sources as far as possible from the place of measurement. If the sample being analyzed has more than one gamma line, the third background component is often dominating and cannot be avoided.

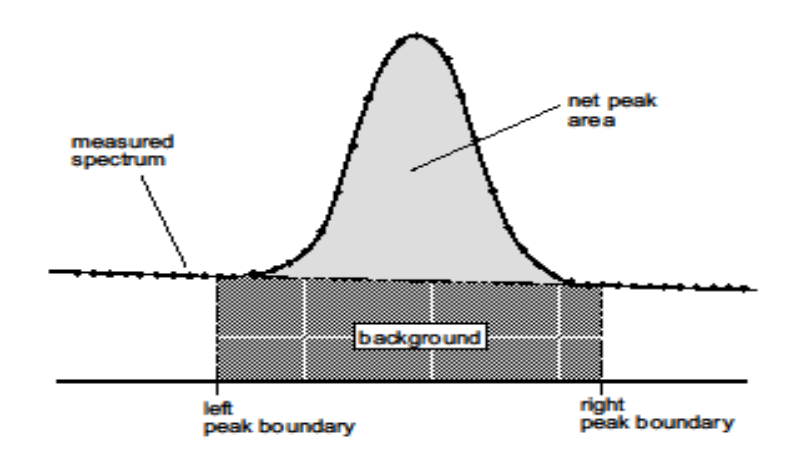

### **Fig. 2, Principle of net peak area determination**

For correcting the background which is determined from Fig.2  $^{[11]}$ 

$$
B = \frac{\left(C_1 + C_n\right)}{2}n \qquad (1)
$$

$$
P = \sum_{i=1}^{n} C_i
$$
 (2)  
N.A=P-B (3)

B=area of the background

P=gross peak area

N.A= net peak area

 $C_1$  = content of the channel at the left boundary of the peak

 $C_i$  = content of i<sup>th</sup> channel

 $C_n$  = content of the channel the right left boundary of the peak

 $n =$  number of channel between left and right boundary

The software of the multichannel analyzer can calculate automatically the gross and net peak areas as well as the respective standard deviations, which are due to the counting statistics. For these calculations, the following keyboard commands are necessary:

1. Shift the measured spectrum to the buffer Alt-5

2. Display the content of the buffer Alt-6

- 3. Place the cursor at the left boundary of the peak
- 4. Mark the left boundary of the peak Alt-R, then Alt-B
- 5. Place the cursor at the right boundary of the peak
- 6. Mark the right boundary of the peak Alt-R, then Alt-E

(peak sector is in red color, now)

7. Move the cursor inside the peak range

8. Calculate net peak area Alt-C, then Alt-A

The net peak area is calculated by the PC program according to following method. For balancing statistic errors at the lower and upper limits of the chosen peak range, the

calculation of the background B averages both, the first and the last three channels inside the peak range and uses them for calculating net peak area as following $[12]$  :-

$$
B = \begin{cases} \sum_{i=1}^{l+2} C_i + \sum_{i=r-2}^{r} C_i \end{cases} \frac{r-l+1}{6} \qquad (4)
$$
  
N.A =P<sub>ib</sub> B (6)

 $B = \text{area of the background}$ 

l= channel number at the left boundary of the ROI (region of interest)

 $r =$  channel number at the right boundary of the ROI

 $C =$  content of the i-th channel i

 $P =$  gross peak area b

 $P_b$  = inner gross area (without both, the first three and the last three channels) ib

 $N.A = net peak area n$ 

σ= statistical error of the calculated net peak area **=**√**Pib -B** 

**Calculation**

### **Peak area determination**

The simplest way to determine the area of a gamma-ray peak is simply to add up the counts from each of the channels in the peak range; where the number of channels is difference between final channel and start channel  $n = c_1 - c_n$  as discussed in above section. Calculation<br>
The contribution of the continuum<br>
The contribution of the continuum<br>
The contribution of the continuum<br>
The contribution of the continuum<br>
Contribution can be contributed from the reference between final<br>  $B$ 

### **MEASUREMENT OF NATURAL RADIOACTIVITY**

Through calculating the area under the peak (net area) and by

means of the detector efficiency curve,  $\varepsilon = pE_{\lambda}^{k}$ 

$$
A_c = \frac{N.A}{\varepsilon.I_\gamma T_cM} \qquad (7)
$$

Where N.A is the number of count in a given peak area corrected for background peaks of a peak at energy E*,* ε the detection efficiency at energy E, Tc is the counting lifetime, Iγ the number of gammas per disintegration of this nuclide for a transition at energy E*,* and M the mass in kg of the measured sample [4,5and 6].

### *CALCULATION OF AIR-ABSORBED DOSE RATE*

The external, terrestrial γ-radiation, absorbed dose rate in air at a height of about 1 m above the ground is calculated by using the conversion factor of 0.042 nGy h<sup>-1</sup>/ Bq kg<sup>-1</sup> for 40K, 0.455 nGy h<sup>-1</sup>/Bq kg<sup>-1</sup> for <sup>226</sup>Ra, and 0.583 nGy h<sup>-1</sup>/Bq kg<sup>-1</sup> for <sup>232</sup>Th (assuming that the  $^{235}$ U decay series can be neglected) [7].

> IJSER © 2018 [http://www.ijser.org](http://www.ijser.org/)

 The contribution of the continuum background is usually determined by averaging on one or two "clean" regions nearby  $B_1$  and  $B_2$  and then subtracted from the result counts sum c(i). In this approach, the net of the peak area assumed to be simply  $N.A = p [c_1-c_n](B_1+B_2)/2$ 

where p and k are constants can be determined from efficiency curve of detector the specific activity (activity concentration)  $A_c$ was determined using the formula<sup>[3]</sup>.

International Journal of Scientific & Engineering Research Volume 9, Issue 5, May-2018 1654 ISSN 2229-5518

$$
D (nGyh-1) = (0.4551) AU + (0.583) ATh + (0.042) AK (8)
$$

### *Calculation of Annual Effective dose*

To estimate annual effective doses, the following must be considered: (a) the conversion coefficient from absorbed dose in air to effective dose and (b) the indoor occupancy factor. The annual, estimated, average, effective- dose equivalent received by a member is calculated using a conversion factor of 0.7 Sv  $\text{Gy}^{-1}$ , The annual effective doses are determined as follows [8,9 and 10].

which is used to convert the absorbed rate to human effectivedose equivalent with an outdoor occupancy of 20% and 80% for indoors.

*Effective dose rate*  $(mSvy^{-1})$  = Absorbed dose  $(nGy h^{-1}) \times 8760 h.y^{-1} \times 0$ . 7×  $(10^3 mSv / 10^9) \times 0.2 (nGy^{-1})$  (9)

### *External Hazard index*

External hazard index due to the emitted gamma-rays of the samples are calculated and examined according to the following criterion

$$
Hex = A_{Ra}/370 + A_{Th}/259 + A_K/4810 \le 1
$$
 (10)

Hex must be less than unity for the radiation hazard to be negligible

### *Results*

The output results of the proposed software can be summarized in table [2, 3]. The activity was given in Bq/kg. The comparison ration between the experimental calculations (manually done) and the program are also given.

This program is applied on ten regions (A,B) of investigated sites (SA1 –SB10)because the difference among Samples is signified. The results of program output have been done and compared with experimental calculation from Genie2000. Tabs(2,3) and figs(3- 10) illustrate these results.

Tab.2. Activity concentration of Natural Radionuclides in soil samples coma red with calculated value (with decimal places: 2)

| ration between the experimental calculations (manually done)<br>The results of program output have been done and con<br>experimental calculation from Genie2000. Tabs(2,3)<br>and the program are also given.<br>10) illustrate these results. |                |                        |      |                 |              |       |                       |                |      |          |                   |      |
|----------------------------------------------------------------------------------------------------|----------------|------------------------|------|-----------------|--------------|-------|-----------------------|----------------|------|----------|-------------------|------|
| Tab.2. Activity concentration of Natural Radionuclides in soil samples coma red with calculated value (with decimal places                                                                                                    |                |                        |      |                 |              |       |                       |                |      |          |                   |      |
| S.N                                                                                                    | $^{235}U_{EX}$ | $\overline{^{235}U_Q}$ | Dev% | $^{226}Ra_{EX}$ | $^{226}Ra_Q$ | Dev%  | $\frac{232}{Th_{EX}}$ | $^{232}Th_Q$ . | Dev% | $K_{EX}$ | $\frac{40}{2}K_Q$ | Dev% |
| S <sub>1</sub> A                                                                                                    | 160.50         | 158.30                 | 1.37 | 74.00           | 74.34        | 0.46  | 63.00                 | 63.38          | 0.60 | 146.20   | 146.20            | 0.00 |
| S <sub>2</sub> A                                                                                                    | 290.50         | 289.45                 | 0.36 | 56.80           | 56.86        | 0.11  | 42.96                 | 46.58          | 8.43 | 131.00   | 131.00            | 0.00 |
| S <sub>3</sub> A                                                                                                    | 122.30         | 121.60                 | 0.57 | 33.00           | 33.33        | 1.00  | 40.74                 | 41.67          | 2.28 | 146.40   | 146.40            | 0.00 |
| S <sub>4</sub> A                                                                                                    | 93.79          | 92.98                  | 0.86 | 55.59           | 52.48        | 5.59  | 153.50                | 157.23         | 2.43 | 168.50   | 168.50            | 0.00 |
| S5A                                                                                                    | 202.84         | 198.98                 | 1.90 | 29.12           | 27.57        | 5.32  | 165.87                | 172.44         | 3.96 | 108.50   | 108.12            | 0.09 |
| S6A                                                                                                    | 231.00         | 222.64                 | 3.62 | 30.00           | 26.26        | 12.47 | 102.30                | 102.26         | 0.04 | 116.00   | 116.10            | 0.09 |
| S7A                                                                                                    |                |                        |      | 26.70           | 26.00        | 2.62  | 47.62                 | 49.88          | 4.75 | 103.40   | 247.33            | 0.05 |
| S <sub>8</sub> A                                                                                                    |                |                        |      | 33.20           | 34.57        | 4.13  | 46.92                 | 48.60          | 3.58 | 100.30   | 100.35            | 4.28 |
| S9A                                                                                                    |                |                        |      | 71.60           | 63.19        | 11.75 | 47.70                 | 46.30          | 2.94 | 140.30   | 146.30            | 0.00 |
| S10A                                                                                                    |                |                        |      | 103.80          | 105.50       | 1.64  | 118.30                | 119.89         | 1.34 | 0.00     | N.D               | 0.01 |
| S1B                                                                                                    |                |                        |      | 80.40           | 80.44        | 0.05  | 62.20                 | 62.12          | 0.13 | 145.90   | 145.88            | 0.00 |
| S <sub>2</sub> B                                                                                                    |                |                        |      | 60.00           | 60.86        | 1.43  | 43.00                 | 42.98          | 0.05 | 130.32   | 130.32            | 0.01 |
| S <sub>3</sub> B                                                                                                    |                |                        |      | 36.10           | 33.44        | 7.37  | 40.77                 | 43.65          | 7.06 | 147.30   | 147.29            | 0.03 |
|                                                                                                    |                |                        |      |                 |              |       |                       |                |      |          |                   |      |

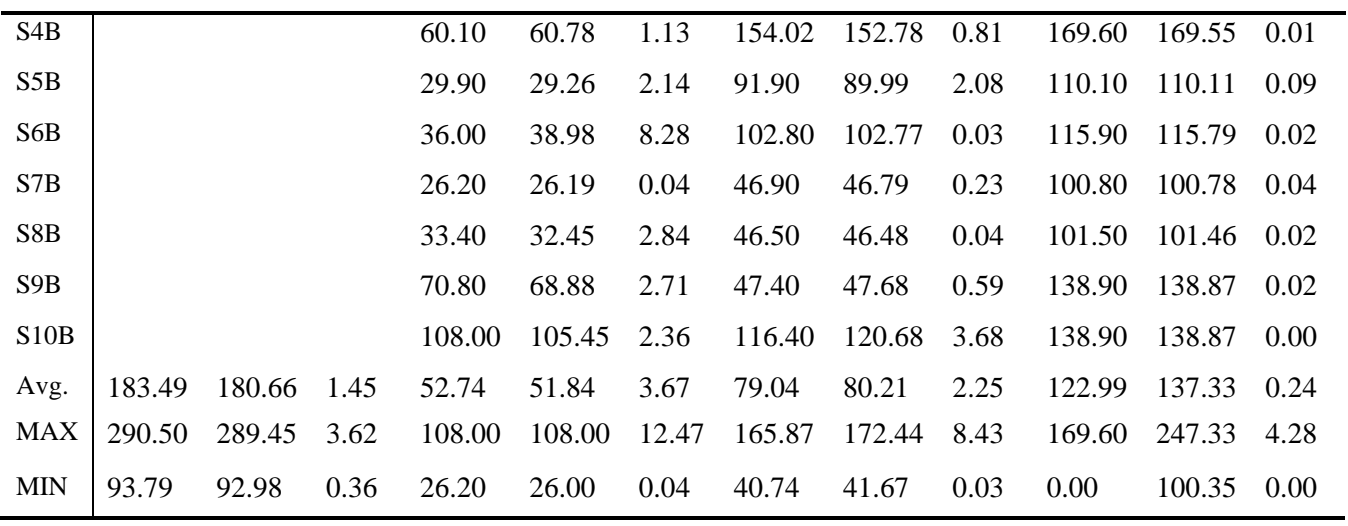

Tab.3A, Part from radiological indices estimation in soil samples of western Lib (with decimal places:2)

| S.N             | $Ra_{eq}$ | RaeqQ  | Dev% | A. Does e | A. Does Q | Dev% | $H_{ex}$ | $H_{exQ}$ | Dev% |
|-----------------|-----------|--------|------|-----------|-----------|------|----------|-----------|------|
|                 |           |        |      |           |           |      |          |           |      |
|                 |           |        |      |           |           |      |          |           |      |
| SA1             | 175.35    | 170.40 | 2.82 | 77.00     | 77.04     | 3.48 | 0.44     | 0.47      | 6.31 |
| SA <sub>2</sub> | 128.32    | 129.41 | 0.85 | 56.33     | 56.34     | 2.78 | 0.35     | 0.34      | 1.79 |
| SA3.            | 102.53    | 108.89 | 6.20 | 45.44     | 45.36     | 0.68 | 0.26     | 0.27      | 5.24 |
| SA4             | 288.07    | 310.89 | 7.92 | 127.44    | 127.36    | 2.78 | 0.78     | 0.77      | 1.50 |
| SA5             | 274.67    | 283.70 | 3.29 | 124.66    | 124.62    | 0.09 | 0.75     | 0.73      | 2.53 |
| SA <sub>6</sub> | 185.22    | 185.61 | 0.21 | 82.44     | 82.44     | 1.51 | 0.48     | 0.49      | 2.81 |
| SA7             | 102.76    | 100.89 | 1.82 | 45.66     | 45.56     | 1.91 | 0.29     | 0.27      | 5.63 |
| SA8             | 108.02    | 100.35 | 7.10 | 47.88     | 47.76     | 1.47 | 0.27     | 0.29      | 6.51 |
| SA <sub>9</sub> | 150.61    | 157.65 | 4.67 | 69.55     | 69.54     | 4.46 | 0.43     | 0.40      | 6.50 |
| <b>SA10</b>     | 272.97    | 270.66 | 0.85 | 127.00    | 126.98    | 4.67 | 0.74     | 0.73      | 1.40 |
| SB1             | 180.58    | 178.36 | 1.23 | 78.00     | 78.03     | 2.38 | 0.46     | 0.48      | 4.92 |
| SB <sub>2</sub> | 131.52    | 128.32 | 2.44 | 58.44     | 58.42     | 2.93 | 0.33     | 0.35      | 6.38 |
| SB <sub>3</sub> | 105.74    | 102.76 | 2.82 | 46.77     | 46.73     | 1.87 | 0.28     | 0.28      | 2.13 |
| SB4             | 293.41    | 287.77 | 1.92 | 128.22    | 128.24    | 5.67 | 0.76     | 0.78      | 2.92 |
| SB <sub>5</sub> | 169.79    | 170.67 | 0.52 | 79.99     | 79.88     | 1.30 | 0.43     | 0.45      | 5.05 |
| SB <sub>6</sub> | 191.93    | 188.65 | 1.71 | 84.33     | 84.33     | 2.24 | 0.48     | 0.51      | 6.24 |
| SB7             | 101.03    | 100.68 | 0.35 | 44.55     | 44.45     | 2.08 | 0.27     | 0.27      | 1.08 |
| SB <sub>8</sub> | 107.71    | 106.73 | 0.91 | 47.66     | 47.56     | 1.52 | 0.27     | 0.29      | 6.25 |
| SB <sub>9</sub> | 149.28    | 150.33 | 0.71 | 66.99     | 66.89     | 4.56 | 0.40     | 0.40      | 0.04 |

| <b>SB10</b> | 285.15 | 283.78 | 0.48 | 133.99 | 133.89 | 2.57 | 0.80 | 0.76 | 4.88 |
|-------------|--------|--------|------|--------|--------|------|------|------|------|
| Aveg        | 175.23 | 175.83 | 2.44 | 78.66  | 78.57  | 5.67 | 0.46 | 0.47 | 4.00 |
| Max.        | 293.41 | 310.89 | 2.82 | 133.99 | 133.89 | 0.1  | 0.80 | 0.78 | 6.51 |
| Min.        | 175.35 | 170.40 | 0.85 | 44.55  | 44.5   | 3.48 | 0.44 | 0.47 | 0.0  |

Tab.3B, Part from radiological indices estimation in soil samples of western Libya (with decimal places: 2)

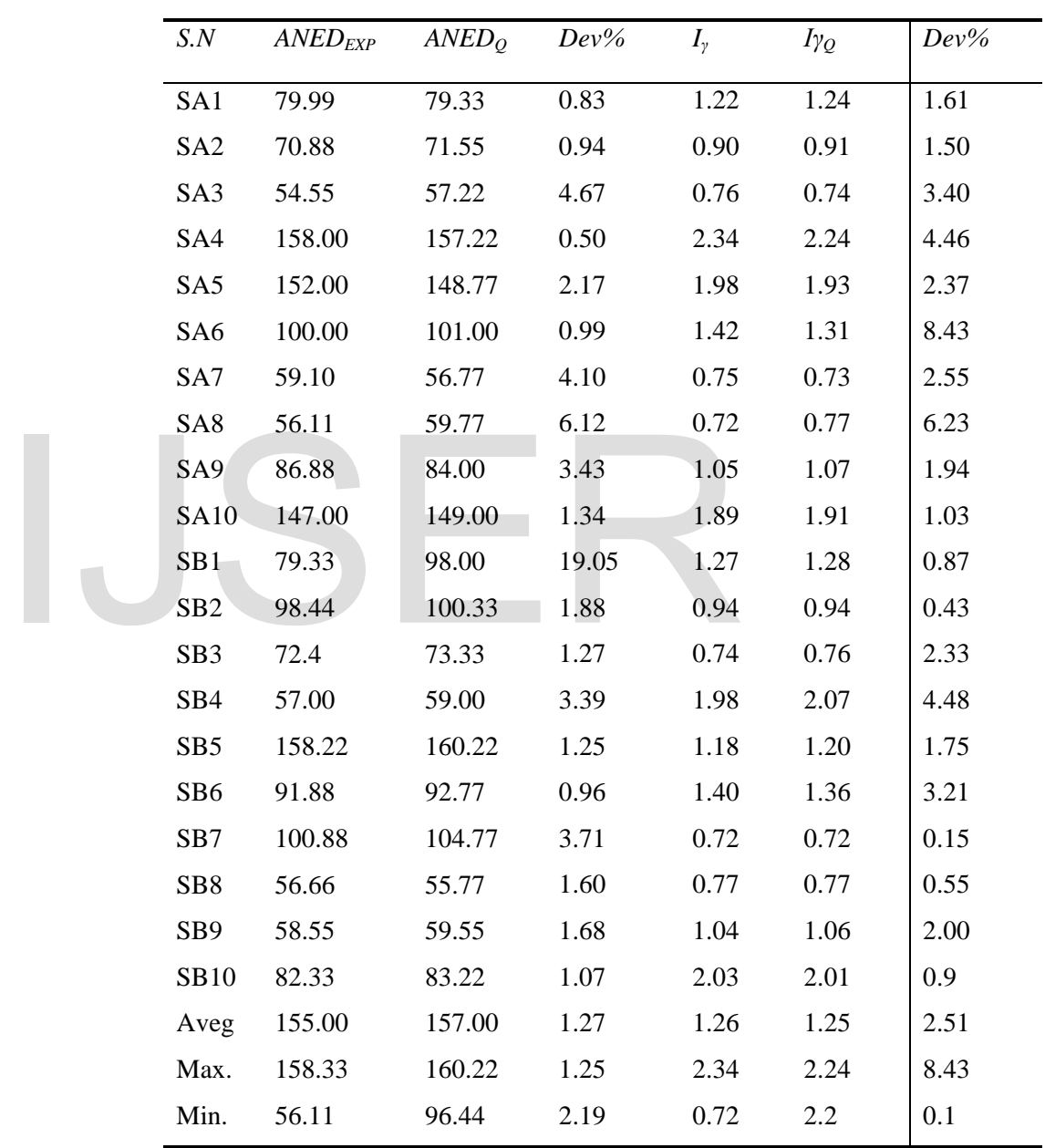

J.

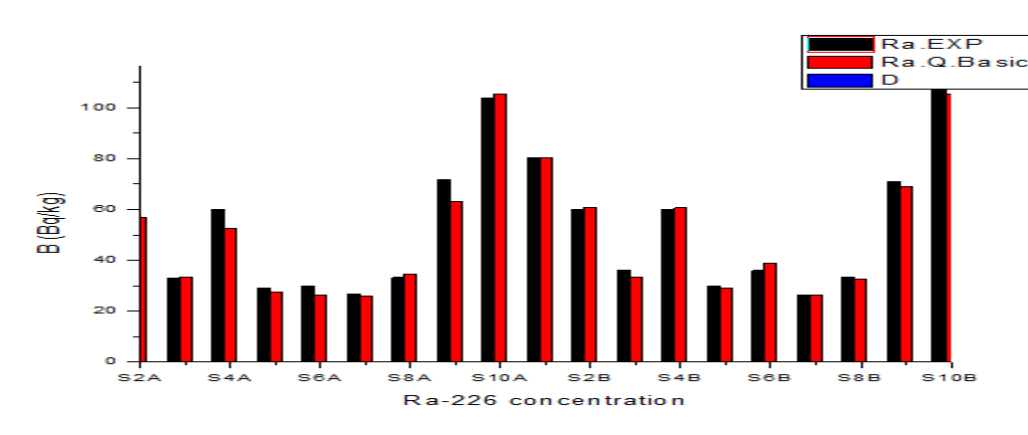

Fig.3 Concentration Uranium Chain in Samples soil as Comparison Experimental with Automated software program

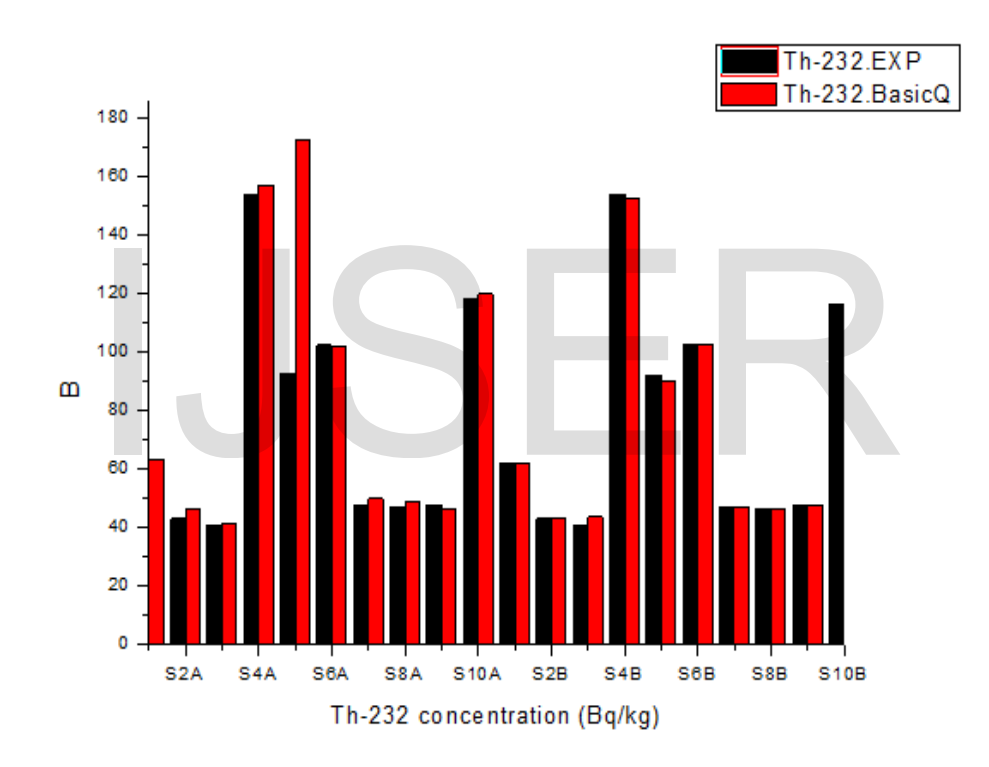

Fig.4 Concentration Thorium Chain in Samples soil as Comparison Experimental with Automated software program

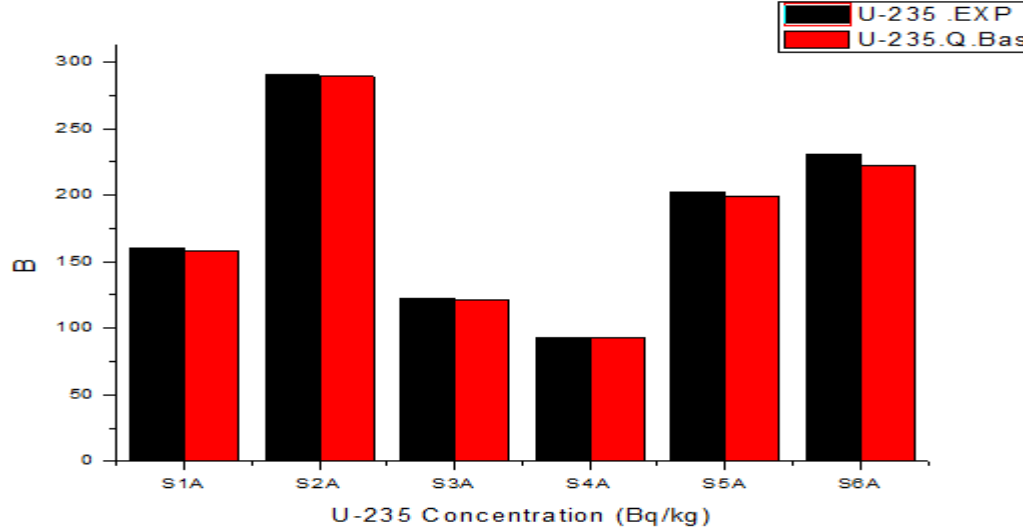

Fig.5 Concentration 235U in Samples soil as Comparison Experimental with Automated software program

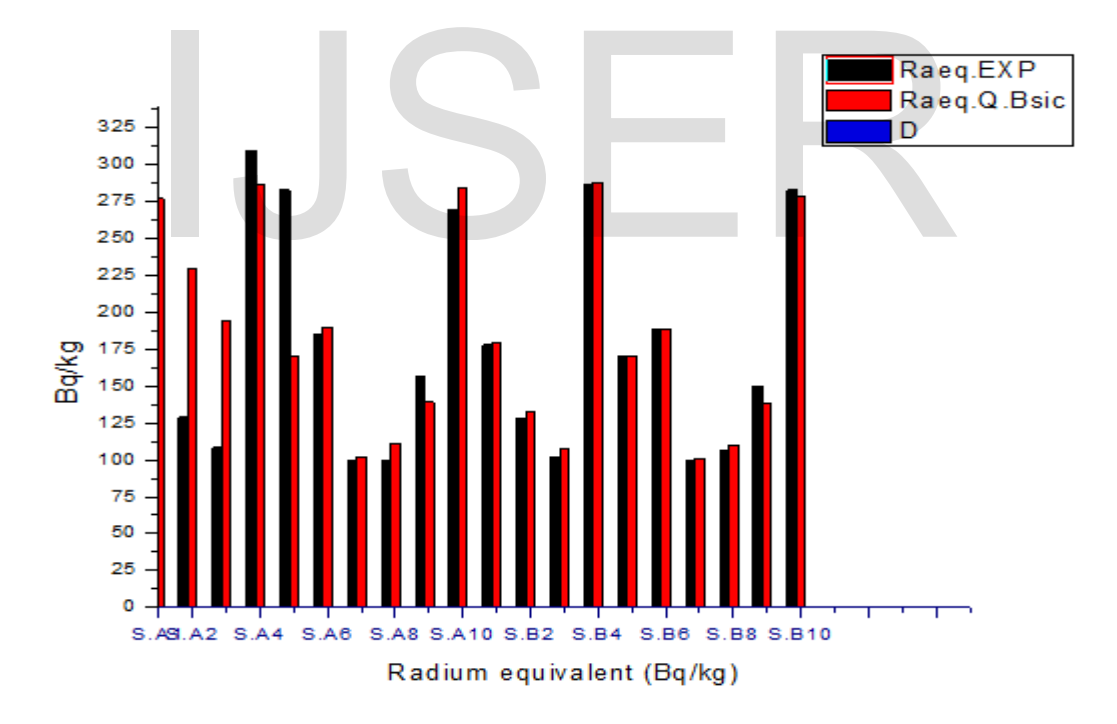

Fig.6 Radium Equivalent in Samples soil as Comparison Experimental with Autorotation program

 $\mathbb I$ 

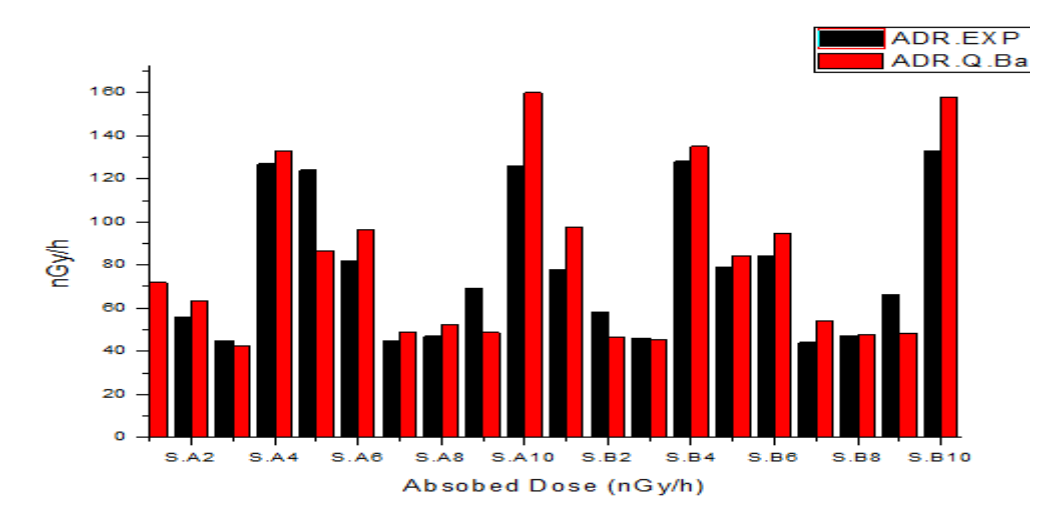

**Fig.7 Absorbed Dose Rate in Samples soil as Comparison Experimental with Automated software program** 

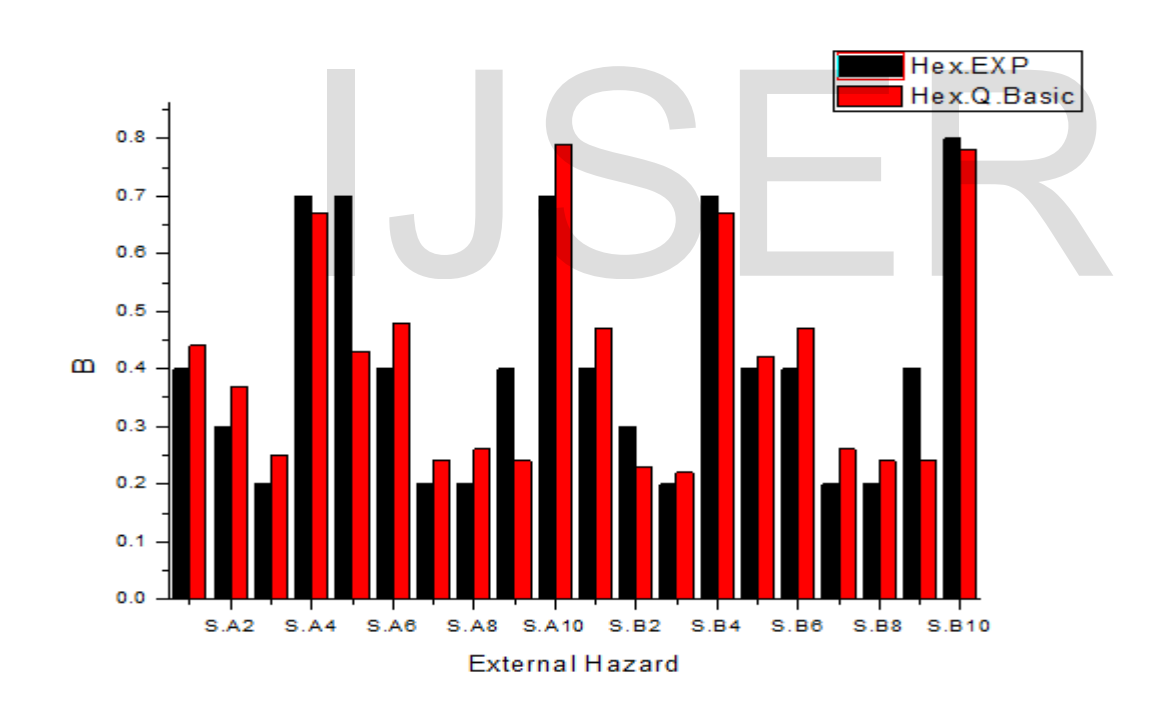

**Fig. 8 External hazard in Samples soil as Comparison Experimental with Automated software program** 

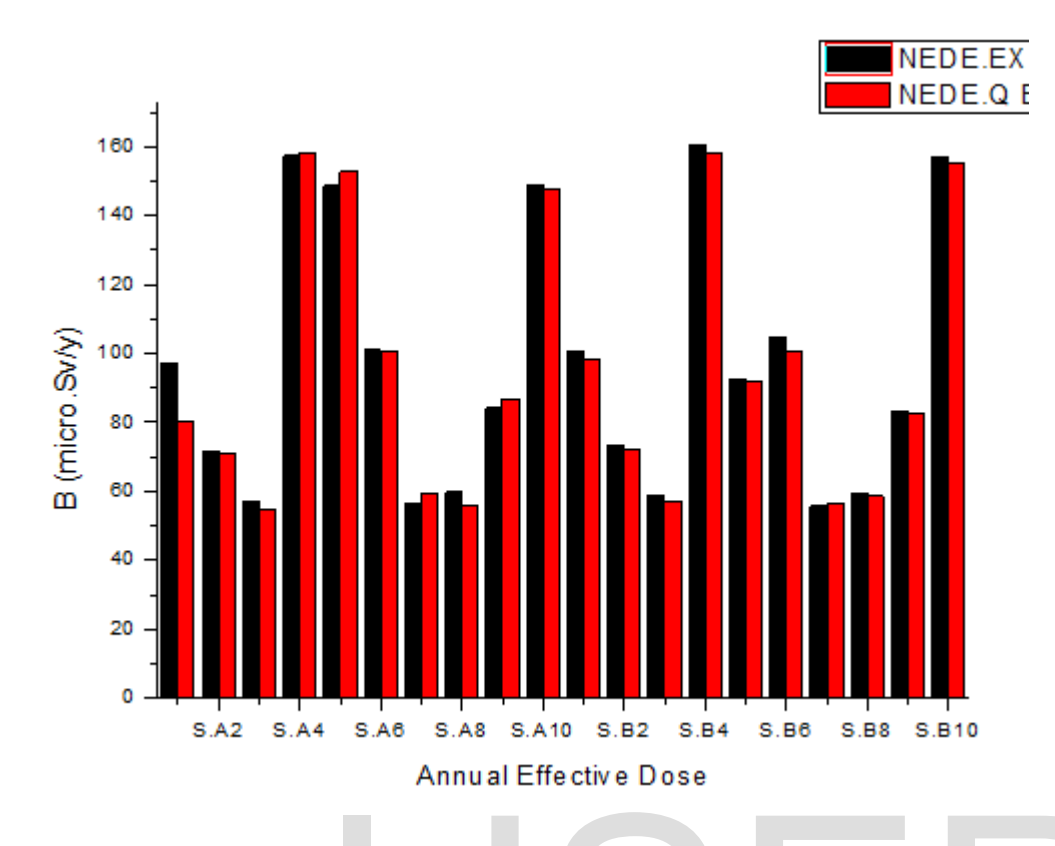

**Fig.9Annual Effective Dosein Samples soil as Comparison Experimental with Autorotation program** 

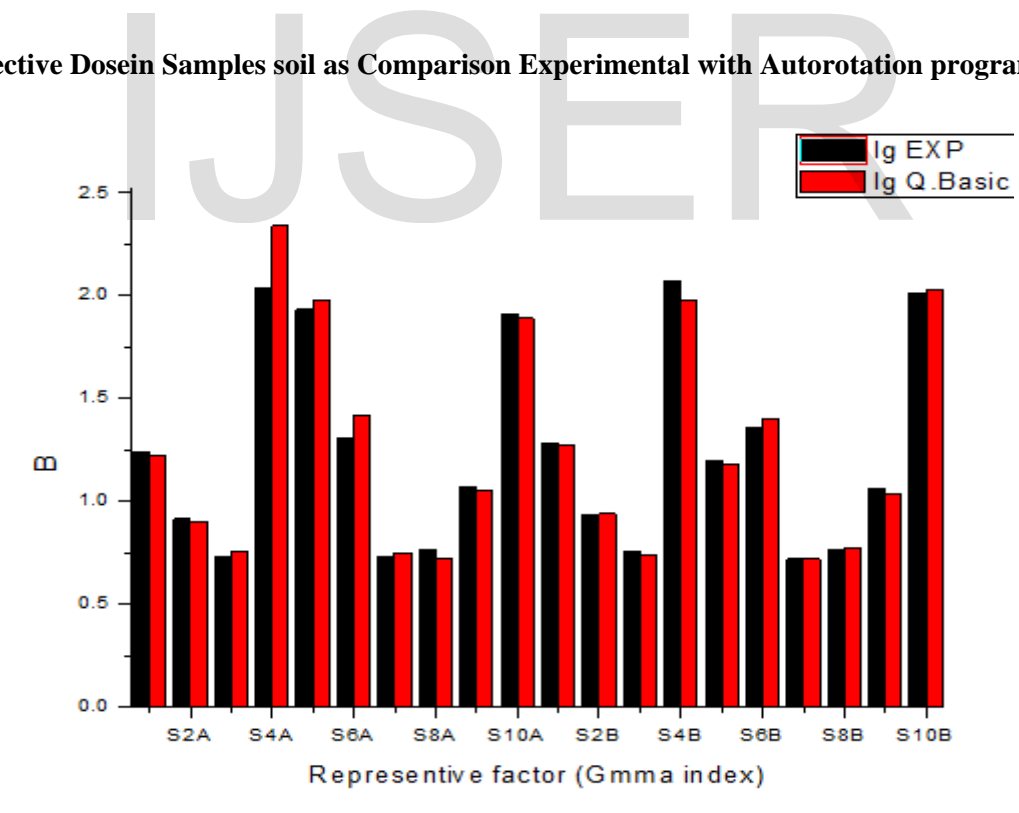

Fig.10 Reprehensive factor (Gamma index) Samples soil as Comparison Experimental with Automated software program

### **DISCUSSION**

From Tab.2, it shows that the radium equivalent  $(Ra_{eq})$  is found in the range 101-288/kg, as a result of average value for all concentrated radionuclides in soil .The average value of radium equivalent is less than the safe limits  $370Bq/kg^{[2]}$ . The range value of external radiation hazard index is (0.22-0.7) which is less than 1 and confirm it as safe to carry out the activities for the human in that region . The outdoor air absorbed dose rate due terrestrial gamma rays at 1m above the ground were calculated for  $^{226}Ra$  $^{232}$ Th and <sup>40</sup>K and the range is (44.7-133) nGy/h which is higher than the world average of 60  $nGy/h^{[2]}$  in SA4 (Qaddahie) where this region is located at cost surrounded .

### **Conclusion**

The need of software in gamma spectrometer to give flexible calculation can correct experimental calculation. Where this software has two parts: - Standard library –Simulation of spectrum. One of these soft wares is Genei2000 that can be used in analysis spectrum, reading results and processes them. Although there are many advantages of using Genei2000, but it has limitations in the automated software, this requires user to build program for developing software to determine all radioactive calculationIn this work, Quick-Basic (Q.Basic64) was used according to simple flowchart Fig.1; where the data were taken from MCA as output spectra in Genei2000, the net area was calculated using peaks analysis [2, 3], and therefore this software computes **References** s: - Standard ibrary --Simulation<br>soft wares is Genei2000 that can<br>and Real time remote control with<br>um, reading results and processes<br>re many advantages of using Typically; the results of sampl<br>ations in the automated sof

[1] Kanevski M., Koptelova N., Demyanov V. RAMISW, Software for modelling migration of radionuclides in soil. Москва Moscow 1997

[2] Wissam Chehade, Helmut FischerJörn Bleck-Neuhaus. True Coincidence Summing Correction in Gamma Spectroscopy, *Universität Bremen Faculty of Environmental Physics Master Thesis, 7th September 2007*.

[3] WANG Yiming WEI Yixiang Implicit *FWHM* calibration for gamma-ray spectra

*Key Laboratory of Particle & Radiation Imaging* (*Tsinghua University*), *Ministry of Education*, *Department of Engineering Physics*, *Tsinghua University*, *Beijing 100084*, *China*. Nuclear Science and Techniques 24 (2013) 02040

by mountain and cultured land. The annual effective dose rates are found in the range of 56.1-158.3µSv/y with an average which is higher slightly near the world average of  $80\mu\text{Sv/y}^{[2]}$  in the sample A5(Orban). The representative level index  $I_{vr}$  must be less than 1. For the investigated samples this index is in range 0.7-2.3Bq/kg, but higher than unity in five samples as shown in Tab.3 where these regions are located more than 100 km from coast and Chain Mountains passing through it. Figs (3-10) illustrated good fitting of experimental Genei2000 calculation and Q.Basic program

the specific activity and all important radiological factors. Furthermore, this software includes lots of important features like:Runs with any operation system like Windows and Real time remote control with any spectrum Analyzer

Typically; the results of samples under comparison between Genei2000 software and Q-Basic64 were in good agreement for activity concentration as shown in Tab.1<sup>[13]</sup>. While the results were more fitting in S3, S4, S6, S8 and S10 for radiological analysis as tabulated in Tab.3 and Figs.  $(3-10)$ .

[4] Harb S. A. H. El-Kamel, E. M. Zahran, A. Abbady, and F.A. Ahmed.

Assessment of Agriculture Soil Primordial Radionuclide Concentrations in Aden Governorate South Of Yemen Region. *Int. J. New. Hor. Phys. 2, No. 2, 81-86 (2015)*

[5] S. U. El-KAMEESY, Natural Radioactivity of Beach Sand Samples in the Tripoli Region,Northwest Libya. *Turkish J. Eng. Env. Sci.32 (2008) , 245 – 251.c\_T¨UB˙ITAK*

[6] Najim A. Askouri, Natural radioactivity survey in Al-Jabal Al-Gharbi Mountain Region Libya. *Iraqi Journal of physics, 2011 Vol. 9, No. 14, PP.96-101*96

International Journal of Scientific & Engineering Research Volume 9, Issue 5, May-2018 1662 ISSN 2229-5518

[7] Shenber M. A., Fallout  $137Cs$  in soils from North Western Libya. *Journal of Radioanalytical and Nuclear Chemistry, Vol. 250, No. 1 (2001) 193–194*

[8] Joseph, E. The use of k0 – NAA Standardization Technique in evaluating elements of significance for plant growth in the cultivated areas of Dutsin-Ma Local Government, Katsina State-Nigeria. *IOSR Journal of Applied Physics (IOSR-JAP) e-ISSN: 2278-4861.Volume 7, Issue 5 Ver. I (Sep. - Oct. 2015), PP 49-59*

[9]Laura Guidotti, Gamma-spectrometric measurement of radioactivity in agricultural soils of the Lombardia region, northern Italy*. Journal of Environmental Radioactivity 142 (2015) 36E44*

[10] Serpil Akozcan, Natural and artificial radioactivity levels and hazards of soils

in the Kucuk Menderes Basin, Turkey. *Environ Earth Sci (2014) 71:4611–4614 DOI 10.1007/s12665-013-2861*

[11] Michael H. Momeni Analysis of the Gamma Spectra of the uranium, actinium, and thorium decay series Argonne National Laboratory, Argonne, Illinois Prepared for the U. S. Department of energy under Contract W-31-109- Eng-38

[12] Technical University Dresden Institute of Power Engineering Training Reactor

[13] Abdu Assalam A. Algattawi et all Natural Radioactivity and Associated Dose Rates of Soil Samples in Different Libyan Regions .10<sup>th</sup> Nuclear and Particle Physics Conference Oct. 2017

### IJSER

# IJSER

# IJSER